## **Scheer PAS Documentation**

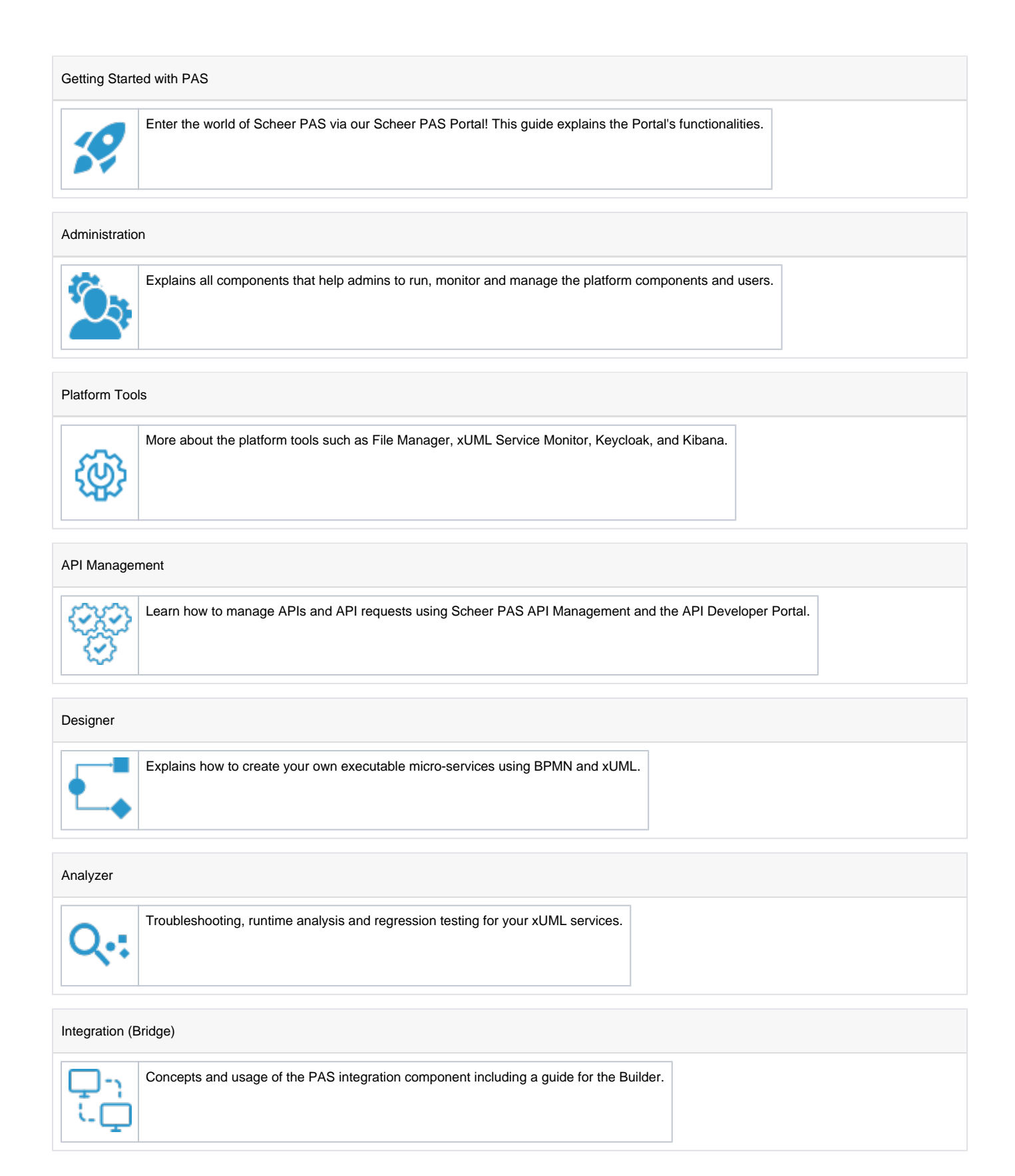

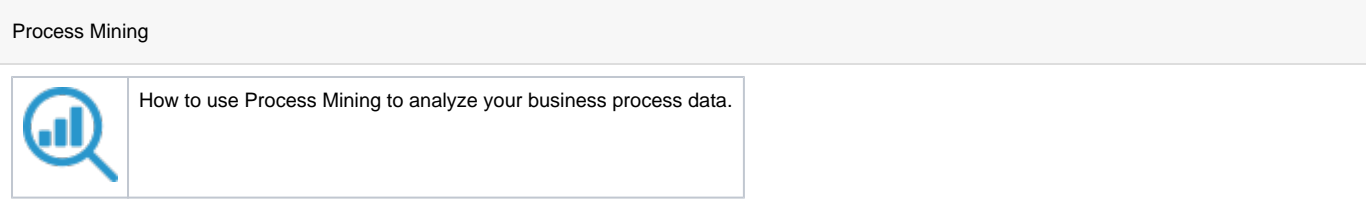

## Business Modeler

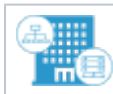

Depict and evaluate your business landscape via a graphical user interface.

## Installation Guides

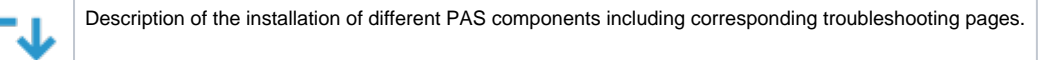

## Release Notes Overview on all PAS versions including their new features and bugfixes.

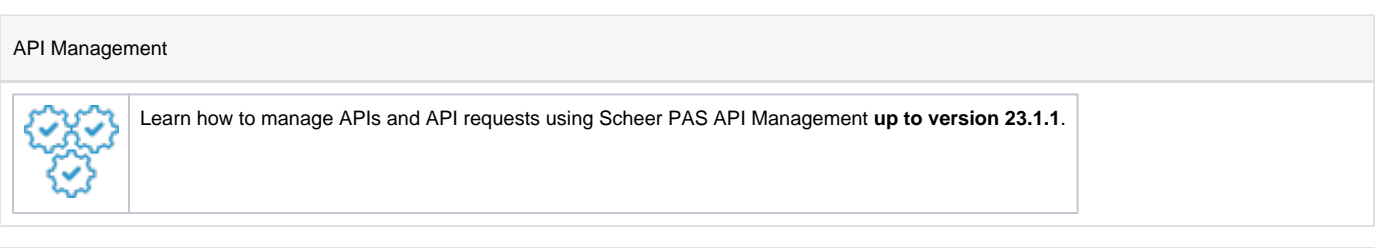

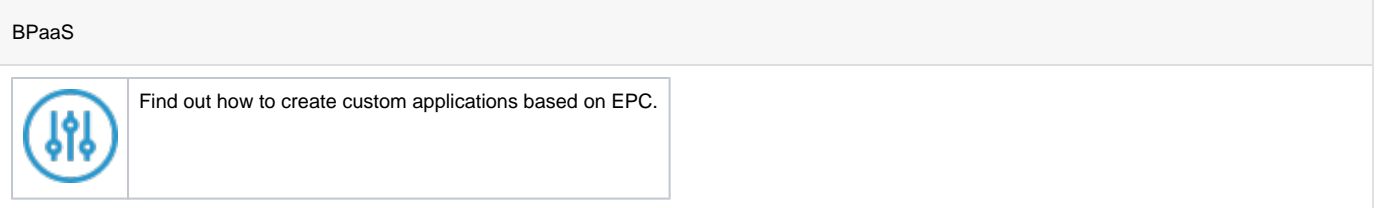

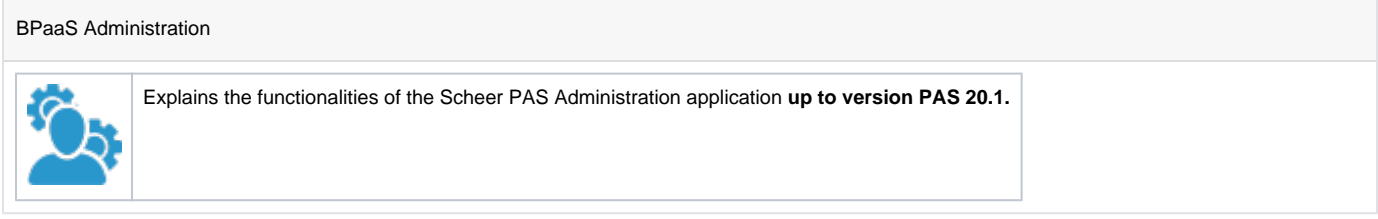

Introduces and explains advanced applications of Scheer PAS BPaaS (**de**).

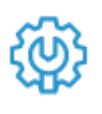

[Imprint](https://doc.scheer-pas.com/display/HOME/Imprint) | [Privacy Policy](https://doc.scheer-pas.com/pages/viewpage.action?pageId=2262915) (de) | [About us](https://doc.scheer-pas.com/display/HOME/About+Us) | [License Information](https://doc.scheer-pas.com/display/HOME/License+Information)